# **Kettősészlelés DSLRkamerával**

Az elmúlt években az amatőrcsillagászat terén a kettősök digitális fotózása, mérése volt a fő tevékenységi területem. Évtizede már, hogy az egyik BANACAT összejövetelen Papp István barátommal – aki többek között a hazai CCD-technika kiemelkedő úttörője – izgatottan töltögettük le az akkori cserélhető objektíves digitális fényképezőgépek tesztképeit. A digitális tükörreflexes gépek birtoklása akkoriban még kevesek kiváltsága volt, inkább csak a profi fotósok tudták megfizetni őket. A hűtött CCD kamerák alacsony zajszintje, érzékenysége, dinamikája természetesen jelentősen jobb volt, de az árak nem a hazai amatőrök zsebéhez igazodtak. A CMOS érzékelőkkel készített DSLR kamerák már akkor elérték azt a szintet, hogy ha a CCD kameráknak vetélytársuk nem is lehettek, de egy viszonylag kedvező árú alternatívát nyújtottak a digitális csillagászati képrögzítésben. Az egyre újabb fényképezőgépek egyre nagyobb pixelszáma, esetleg chipmérete, a gépekbe épített képfeldolgozó és zajcsökkentő elektronikák folyamatos fejlődése miatt azok már használhatóak voltak digitális asztrofotós célokra is. Ráadásul míg a CCD-k esetén a szürkeárnyalatos képekből csak az érzékelő elé tett színszűrők segítségével lehetett színes képet "varázsolni", addig a fényképezőgépeknél az érzékelő előtt levő Bayer-mátrix színszűrő és a gép szoftvere segítségével eleve színes képek készültek (természetesen az egyes színcsatornák szürkeárnyalatú képei is elérhetőek a nyers képeken). A digitális fotótechnika utólagos képfeldolgozása is egyre csak fejlődik (ez igaz a CCD technika utólagos képfeldolgozására is), így egyre nagyobb szerepet kapott ez a technika a csillagászat terén is.

Akkoriban a digitális fotótechnika már elérte azt a népszerűséget, hogy egyre több "átlagember" rendelkezett digitális fényképezőgéppel, de ezek alapvetően kis kompakt

gépek voltak, parányi chippel és kis pixelszámmal. Nem volt cserélhető az objektívjük sem, így csak néhány speciális területen és módszerrel lehetett csillagászati célra használni őket. Általában okulárprojekcióval lehetett a fényesebb objektumokat rögzíteni, természetesen távcsővel összekapcsolva. Ami minket Istvánnal érdekelt, azok nem is az ebbe a kategóriába tartózó gépek voltak, hanem a cserélhető objektíves digitális fényképezőgépek (DSLR). Akkor arra a megállapításra jutottunk, hogy a profi, illetve félprofi kategóriájú gépek már alkalmasak a céljainkra.

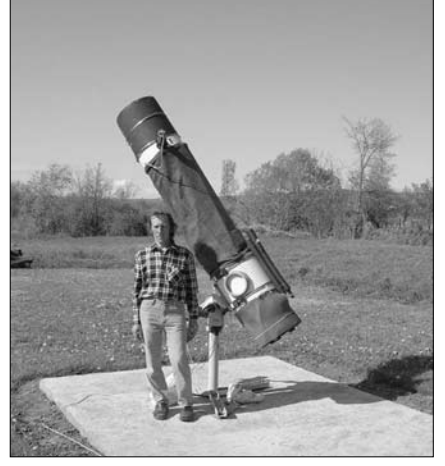

A hõskor: az AmaKam kamerával egybeépített, még szabadban álló távcsõ (2003)

Korábban is foglalkoztam ketőscsillagok mérésével, akkor CCD kamerát használtam a képek rögzítésére. Erről írtam is a Meteor 2002/7–8. számában. Ha valakit érdekel, de nincs meg ez a lapszám, elérheti az interneten a Meteor archívumában is.

Az észleléshez használt felszerelés az azóta is változatlan G-40 mechanika, 355/2100 mmes Newton-távcső és a Koordinátor 2000 vezérlő egység, melyek tervezése, kivitelezé-

se Dán András, Papp István és Lázár József nevéhez fűződik. Ehhez csatlakozott a Papp István által készített AmaKam CCD kamera egy fókusznyújtó Barlow-lencsével egybeépítve. A kamera chipje 320x240 pixel, a teljes rendszer felbontóképessége 0,6"/px körüli értéke alkalmassá tette a nem túl szoros kettősök elfogadható mérésére. Az egy-egy kettőst tartalmazó képmezőről 10–12 felvétel készült, így a néhány sikertelenebb eldobása után is maradt elég kép, hogy az adott párról több mérést végezve a mérési értékek pontosabbak legyenek, valamint lehetővé vált mérési hiba számolására is. Az elkészült képek kiértékeléséhez több programra volt szükség. A kettősök tagjainak pontos relatív (a képen elfoglalt helyzetének) koordinátáit a Lázár József által készített CCD-Master program szolgáltatta. A kapott számokból a pozíciószög és a tagok szögtávolsága egy másik programmal volt számolható, melyet Vaskúti György készített. Szintén Vaskúti György írta azokat a programokat, amelyekkel a mérési eredmények szórását, valamint a publikációkhoz szükséges ezredévben kifejezett mérési időpontokat tudtam számolni.

Az eredmények publikálásánál Ladányi Tamás segített a fordításban, nemzetközi kapcsolatok kezelésében, míg Vaskúti György az ellenőrzésnél, a kusza helyzetek, rendszerek kibogozásában valamint ezek cikkekben történő leírásában vállalt jelentős szerepet. Az időszak "eredménye" számokba öntve: 14 350 felvételről 18 183 egyedi mérés, amely 1711 kettősről szolgáltatott adatot. A felvételek 2001–2003 közötti időszakban készültek, kimérésük, publikálásuk 2001–2005 között történt. Négy cikk jelent meg a Webb Society Double Star Section éves körleveleiben (DSSC 10-13), amelyek adatait a WDS (The Washington Double Star Catalog) is folyamatosan felhasználta a katalógus bővítéséhez.

A dolog működött ugyan, az "eredmények" is lelkesítettek, de az évek folyamán egyre több nehézséggel kellett szembenézni. A távcső a szabad ég alatt volt, minden este, amikor felvételeket készítettem ki kellett költöztetni a számítógépet a kiegészítő technikákkal együtt (majd fáradtan, az

### **kettõscsillagok**

éjszaka közepén vissza). Minden alkalommal újra kellett hangolni a rendszert: fokuszálás, kalibrációs csíkok. Ez az évek során egyre nyűgösebbé vált. Ráadásul a helyi viszonyok, mint az Ipoly-völgy hirtelen párásodása, ködössé válása, a légköri nyugodtság gyakori, mérésre alkalmatlan gyengesége, vagy a szél (a nagy felületű, szabadon álló távcső a nyújtott fókusszal gyengébb szél esetén is használhatatlanul "elmeszelte" a készülő képeket) feltámadása nagyon sokszor idő előtti beköltözésre kényszerített. A szabadban való munka másik része, a kettősről kettősre való navigálás is némely égterületen elég rossz hatásfokú volt. A kis pixelszámú, chipméretű kamera a nyújtott fókusszal 4' körüli képátlót eredményezett (l. az oldal alján látható képet az ES 1173 kettősről), amiben néha csillag sem volt található a rövidebb (de mérésre megfelelő) expozícióknál, gyakran eltévedéshez vezetett. A szobai tennivalók is egyre nehézkesebbé váltak. Az egyik programból nyert számok átirkálása a másik programba (közben papírra kiírva) sok hibalehetőséget rejtett, meg elég monoton is volt. Ezekben az években napi átlagban 1–2 órát írtam, vagy gépeltem a kettősök végeláthatatlan számadatait. Talán bele is fáradtam. A vége felé már az járt a fejemben, hogy mennyivel hatékonyabb lenne jelentősen nagyobb képmezővel rögzített képek méregetése. Közben a számítógép-, illetve operációs rendszer is avult, újabb operációs rendszerre nem volt a CCD-Master felké-

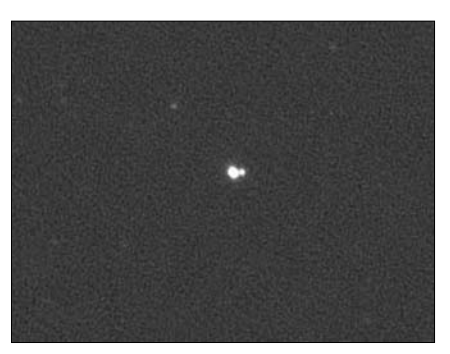

Tipikus AmaKam képmezõ, középen az ES 1173 jelzésû kettõssel

#### **kettõscsillagok**

szülve, egyre nehezebb volt az öreg gépet életben tartani.

Ebben az időben már kacérkodtam egy DSLR gépre való átálláson. Voltak aggályaim ugyan, elsősorban a Bayer-matrix miatt. Féltem, hogy a chip előtt elhelyezkedő színszűrő mátrix befolyásolja a különféle színképosztályú csillagok képről való kimérési pontosságát.

Később kiderült, hogy ez felesleges aggály volt. A hosszú fókusz és az átlagosan nem túl kiemelkedő légköri nyugodtság eleve több pixelnyi átmérőjű csillagokat eredményez a képen, ami gyakorlatilag semlegesíti ezt a színfüggést. Másrészt nagyon impozáns volt, hogy a képmező az AmaKam-hoz képest 25 szörös méretű lesz, így esetenként egy-egy képmezőben több kettőst is lehet mérhető módon rögzíteni. Az is a DSLR mellett szólt, hogy alapvető esetben nem kell számítógépes rendszert hurcolászni, elég a fényképezőgépet kivinni a távcsőhöz. Némi családi költségvetési számolgatás után arra jutottunk, hogy beszerzünk egy Canon DSLR-t. Köszönet illeti Fűrész Gábort, akinek a segítségével sikerült külföldről vásárolni a hazainál jóval kedvezőbb áron. Így 2004 őszén már boldog DSLR kamera tulajdonos volam. Az első próbák kissé kedvszegőek voltak. Némi buherálással ugyan sikerült egy pozícióban a primer fókuszba rögzíteni a gépet, de fókusznyújtással már sehogyan sem volt elég a távcső tubuson kívüli fényútja. A képminőség viszont biztató volt. Erre az időszakra esik a fentebb leírt mélypont, így pár évig jelentős változás nem történt a kettősök fotózása terén. A gépet általános fotózásra, illetve légköroptikai jelenségek rögzítésére használtam ebben az időszakban. Akkoriban a csillagászattól is eltávolodtam átmenetileg. A téma felmelegítésére 2007-ben került sor. Átalakítottam a távcső tükörtartó részét. Új, hosszabb jusztírozó csavarokkal kihoztam a fókuszt is a nyújtáshoz szükséges mértékig. Így már tudtam a távcsővel és telekonverterrel képeket készíteni.

Erre az időszakra esik, hogy ráakadtam Florent Losse kettőscsillagok kimérésére készült Reduc nevű programjára, amely

barátságos felülettel, sokoldalúságával egy programban ötvözi az általam korábban használtakat. A program korábbi verziója ingyenesen letölthető a szerző honlapjáról, a legfrissebbet is elküldi kérésre az érdeklődőknek. A program segítségével a kettősök mérése mellett a kalibráció is megoldható. Van lehetőség ismert adatú kettőssel való kalibrációra, vagy arra, hogy csillagokról készült csíkok kimérésével kapjuk meg a képmező égi főirányoktól való eltérését. Ez utóbbi esetben a rendszerünk felbontóképességét magunknak kell meghatározni, illetve a programnak megadni.

Használat közben egy hibát találtam a programban: amikor a kettős PA értéke a 0/360 környékén szór az egyes méréseknél, akkor a mérési hiba extrém értéket kap. Volt még egy kényelmi nehézségem is a programmal. Monitor képernyőméretnél nagyobb képek esetén a scroll csúszkák az egész programfelületet mozgatták, amivel a beállításokhoz szükséges felületrész is "kiment" a képből. Mivel a program alapvetően CCD kamerás mérésekhez készült, ott ez a jelenség a kisebb pixelszámok miatt nem volt zavaró, de a több képernyőnyi méretű DSLR képeknél már igen. Levélben megköszöntem Florent-nek a programot, annak hasznosságát számomra, egyúttal megjegyeztem a hibát is, és a csúszka dolgát is. Nagy meglepetésemre másnap válaszolt. Éjszaka átírta a programot. Kiszedte a bogarat, valamint megoldotta, hogy a scroll csak a programfelületnek a képet tartalmazó részét mozgassa, a felület többi része marad a helyén!

Most már technikai oldalról minden rendelkezésre állt a kettősök mérésének folytatásához. Még segítőket kellett találnom a fordításokhoz-levelezésekhez, valamint a mérések ellenőrzéséhez, egyes esetek tisztázásához. Az előbbi feladatot Kiricsi Ágnes vállalta, míg az utóbbiban Vaskúti Györgyre továbbra is számíthattam. Köszönet érte.

Fel kellett melegíteni a kapcsolatokat publikációs oldalról is. Robert Argyle továbbra is nagy örömmel várta a méréseimet tartalmazó publikációkat, amiket eddig le is közölt az évenként megjelenő DSSC-ben. Ráadásul

sikerült felvenni a kapcsolatot a negyedévente megjelenő amerikai JDSO (Journal of Double Star Observations) egyik szerkesztőjével, R. Kent Clark úrral, aki szintén biztosította a cikkek fogadását. Mindkét (ma már csak virtuális) kiadvány adatait beépíti a WDS a katalógusába.

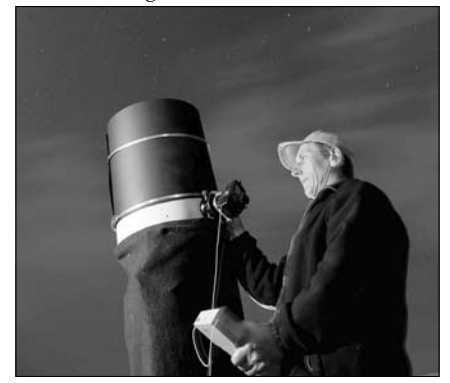

Éjszakai munka a még szabadban álló, de már DSLR kamerával szerelt távcsõvel

Elkezdődött a DSLR időszak, 2007 február elejétől készülnek a képek. A DSLR hőskor technikai felszerelése a következő volt: Szabadban álló 355/2100-as Newton, Canon EOS 350D fényképezőgép (hálózati tápegységről), 2x fotós telekonverter, G-40 mechanika, Koordinátor 2000. A fényképezőgép természetesen objektív nélkül csatlakozik a telekonverterrel együtt a távcső okulár kihuzatához. Az okulárkihuzatba be van építve egy nagyméretű központi zár. Ez nagy segítség a sötétképek készítésénél. A rendszer felbontóképessége 0,3089"/px. A kép mérete 12x18'. Csak JPG képeket készítek, ISO 1600 érzékenység mellett. A képeket a gép CF kártyára írja. A rendszer összeállítása után még a sötétedés kezdetén fókuszálok valamely fényes csillagra a kiszemelt munkaterületen. Ez nyugtalanabb légkörnél néha fél órát is igénybe vesz. Utána készítek egy sorozat "csík"-ot. Vagyis a csillagot kikapcsolt óragéppel, vagy ellenkező irányú RA finommozgatással oda-vissza irányokban keresztül engedem a képen. Ha összejön a tucatnyi megfelelő simaságú csík kép, akkor

#### **kettõscsillagok**

az adott csillagot középre tájolva beállítom a kézivezérlőn a távcső helyzetének megfelelő koordinátákat, majd kezdődhet a kettősök fotózása. A CCD-s időktől kezdve mindig készítek előre térképsorozatokat a számomra érdekes fotózandó kettősökről. Ez mutatja a hasznos képmezőt, illetve tartalmazza a kettősök katalógus adatait is. Ezekből mindig az adott körülményekhez igazodva úgy dolgozom, hogy a ritka, nyugodtabb estéken a nehezebb párok, míg a kevésbé nyugodt estéken a könnyebb párok kerüljenek távcsővégre. A lefotózott területek térképlapjai az adott este képeihez tartozó jegyzetlappal együtt összetűzve kerülnek archiválásra, az éjszaka anyagának kimérése után. Lejegyzem a képsorozat egyik kettősének nevét, a fájlkönyvtárnév, a kép expozíciós adatait, sorszámát, valamint az este észlelési körülményeit, azok változásait is. Egy-egy területről 10–12 jó képet készítek. Néhány képenként ellenőrzőm a képmezőt, bemozdulást, igény esetén korrigálok, képet törlök. A gép kezeléséhez, a képek ellenőrzéséhez elengedhetetlen segédeszköz a négylépcsős létra. A bemozdulásmentes expozíciókhoz pedig egy hosszú vezetékes távkioldó. Ha a gépen rendelkezésre álló expozíciósidő-lehetőségek rövidek, akkor külső expozícióvezérlővel (én házi készítésűt használtam) kell megoldani. Navigáláshoz, a képmező precíz beállításához általában 10 s expozíciókat használok. A kettősöket a fényességükhöz igazodva, 5–60 s expozíciókkal fotózom. Az expozíciós idő megválasztásánál törekszem arra, hogy ne égjen be az adott kettős fényesebb tagja sem, bár ez 3 magnitúdó fényességkülönbség esetén már nem mindig érhető el. Valamint arra is, hogy elég intenzitásúak legyenek a mérendő csillagok. Halvány kettősök esetén figyelembe veszem azt, hogy több kép összeadása után jelentősen több, illetve halványabb csillag válik kimérhetővé, mint az egyedi képek alapján gondolnánk. Ez esetben viszont arra is gondolni kell, hogy ilyen esetben több nyers kép kell, hogy összegzések után is legyen annyi mérhető összegképünk, hogy hibaszámolást lehessen végezni. Egyszerűbb dolog az expozíciós időt növelni,

### **kettõscsillagok kettõscsillagok**

de esetemben a túlterhelt mechanika, illetve a nem mindig szélmentes időszakok csak ritkán engednek 30 s-nál hosszabb jó minőségű képeket. Átlagos esetekben is elég nagy az eldobandó képek aránya, ami az expozíció növelésével aránytalanul növekszik. Nálam szükség van még egy kézi hajszárítóra is, a korai, és intenzív páralecsapódás miatt 20–30 percenként le kell szárítanom a segédtükröt. 4–5 órát meghaladó munka, illetve zenitközeli távcsőhelyzet esetén időnként a főtükröt is páramentesíteni kell. Ha kész az adott esti program, akkor levezetésként készítek sötétképeket, minden aznap használt expozíciós időhöz 1–3 darabot. Ha mindez kész, marad a szétszerelés-elpakolás. A többi munka már szobai feladat. Igyekszem a derült-, illetve ritka jó nyugodtságú estéket minél jobban kihasználni. Ezekből van kevesebb. A képek feldolgozása-kimérése már ráér.

Következhetnek a szobai feladatok. Első lépésként az éjszaka képeit napi könyvtárakba teszem, azon belül egy-egy képsorozat főkettőséről elnevezett alkönyvtárakba, valamint csík könyvtárba. Az összes nyersképen végzek sötétkép kivonást. Erre jó a Blackframe ingyenes programocska. Utána képsorozatonként összeillesztem (regisztrálás-igazítás) az egyes képeket. Erre én az ImagesPlus programot használom. Az egyes képek között a távcső elmozdulhat, így a képek egyszerű összegzésénél nem esnének egybe, ezért kell az illesztés. Illesztés után össze is adom a képeket (vagy amennyit a kép túlságos kivilágosodása nélkül csak lehetséges), az így kapott összegképen láthatók a leghalványabb csillagok is, amiket még esetleg kimérhetünk. Elvégzem a kép mérendő kettőseinek megfelelő összegzéseket, vagy átlagolást is. Ez utóbbi a szorosabb, de fényesebb kettősöknél nagyon hasznos. Könnyebb lesz a kimérésük. Természetesen minden eredményképet mentek is. Ezek az összegzett, vagy átlagolt képek lesznek a mérések alapjai. Eddig JPG formátumú képeket használok (l. jobbra fent). A Reduc program viszont csak CCD-s file formátumokat (FTS, FIT, FITS) valamint szürkeárnyalatú BMP formátumot kezel. Így kimérés

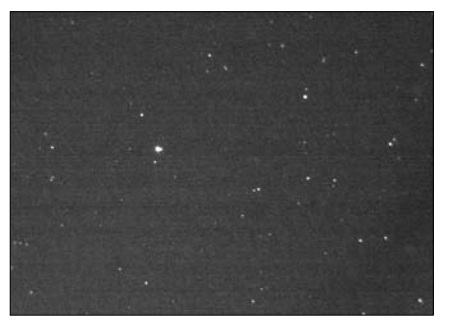

Tipikus DSLR képmezõ, a FAL 57 kettõssel és környezetével

előtt a JPG képeket konvertálom BMP-be. A Canonhoz kapott Photoshop Elements erre megfelel, de bármely más program is használható. A kimérés előtt még a mérendő képeket lehet vagdosni. Mivel a teljes méretű képek kezelése, mérése lassabb számítógépek esetén időigényes, esetleg nehezen áttekinthető, így praktikus lehet csak a hasznos képterületeket meghagyni a kiméréshez. Ez akkor is előnyös lehet, ha a teljes képeken csak egy "hasznos" kettős van a sok egyéb csillag között, mert a kivágott képsorozatot ki lehet automatikusan mérni. Én mindenesetre vagdosni szoktam. Ezt is lehet Photoshoppal végezni. Egy dologra kell nagyon figyelni: mivel a távcső-fényképezőgép rendszert kalibráljuk (meghatározzuk a pontos ívmásodperc/px képskála értéket), ezért a kalibrált értékre vigyázni kell. Nem szabad a képeket átméretezni, mert az megváltoztatja a képskála értékét. A kivágás viszont ezt változatlanul hagyja. Mostmár csak a konkrét mérések vannak hátra. Első lépésben az éjszakára jellemző csíkokat mérem. Elindítva a Reduc programot megnyitjuk a csíkokat. Csoportos kijelölés lehetséges Shift vagy Ctrl gombbal együtt. A programfelület bal oldali ablakában megjelennek a megnyitott file-ok. Kiválasztjuk az elsőt. A képmezőben megjelenik a csík. A mérőnégyzet csúszkáját olyan értékre állítjuk, hogy a csík szélességénél valamivel nagyobb legyen (l. a következő oldalon fent). A csík bal széle közelében olyan részre klikkelünk, ahol a csík viszonylag egyenes, az intenzitás keresztmetszete

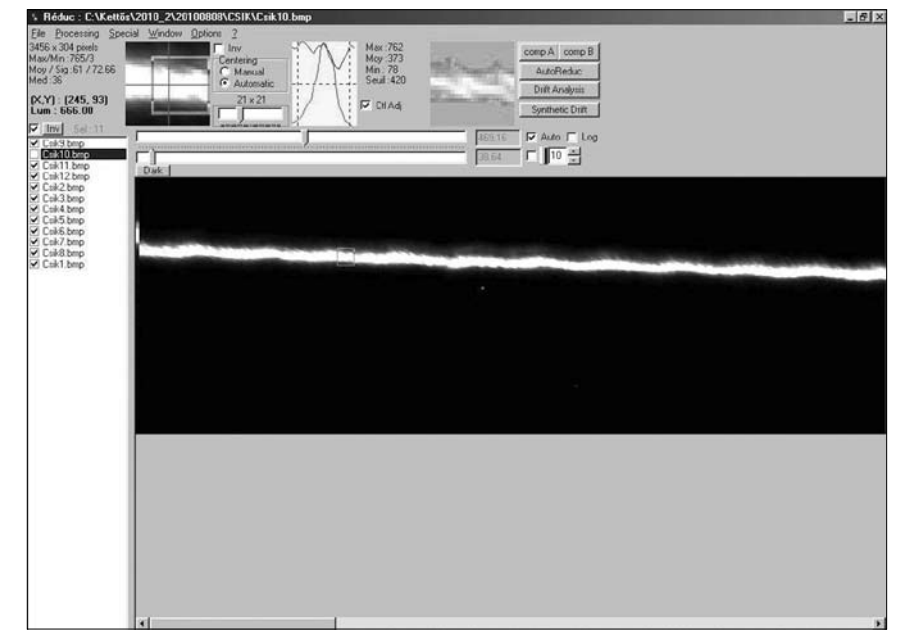

Kalibrálócsík megnyitása a Reduc programban (képernyõmentés)

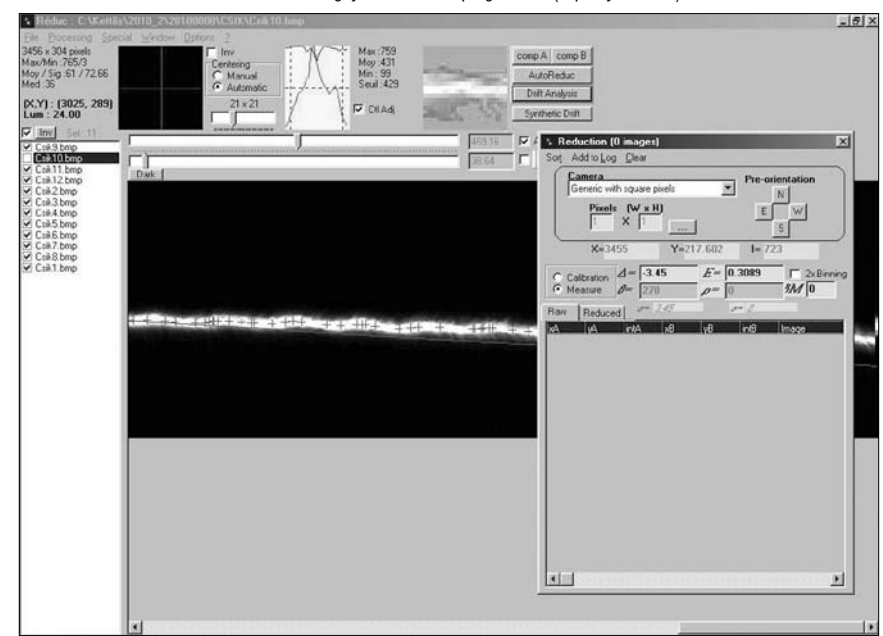

Kalibráló csík mérése a Reduc programban (képernyõmentés)

## **kettõscsillagok**

szép csúcsos Gauss-görbe , majd megnyomjuk a "compA" gombot. Átvisszük a csúszkát a csík jobb végéhez, megismételve a művelet csak most a "compB" gomb megnyomásával. Utána megnyomjuk a "Drift Analysis" gombot. Kis idő után feljön egy ablak, ahol ki kell választani a távcső optikai jellegéből, valamint a fényképezőgép tájolásából adódó, készített képnek megfelelő égtájakat. Esetemben (Newton-távcső) É van felül, K van balra. Ráklikkelve a megfelelő égtáj képre, felugrik az eredmény ablak, abban a csík eltérését mutató értékkel. Ez az érték a kép vízszintes tengelyének az eltérése a tényleges K–Ny iránytól. Ezt az értéket megjegyezzük. Én nem elégszem meg egy méréssel, így több kép mérési értékeinek átlagát használom az adott éjszakához. Így kimérem az összes csíkot, átlagolom az eredményeket, majd az átlagot (l. az alsó ábrát az előző oldalon) írom a Delta jelölésű ablakba. Az előjelre vigyázni kell. Én következetesen olyan csíkokat készítek (úgy forgatom a kamerát a kihuzatban), hogy a csíkok balról – jobbra lejtsenek, így az eltérés értéke mindig negatív előjelű szám lesz. Igyekszem néhány fokon belül maradni, de csak annyira, hogy egyértelmű legyen az eltérés iránya. Az Epsilon jelölésű ablakba kerül a képskála értéke. Meghatározása a Reduc segítségével is lehetséges, leírását lásd az alapos helpben. A saját módszerem a következő: Nagyjából kiszámolom a fókusz és pixelméret esetére érvényes ívmásodperc/ px képskála értéket. De mivel a fókusznyújtás mértéke csak közelítőleg ismert, ezt még pontosítani kell. Keresek a munkaterületen olyan kettősöket (8–10 db), amelyek nagy pontosságú mérése is elérhető, valamint a korábbi mérésekkel egybevetve nem látszik jelentős változás az adataiban (elsősorban a szeparáció ívmásodperc-értéke lényeges). Készítek mérési sorozatokat ezekről a kettősökről úgy, hogy beírom a számított értéket a Reduc megfelelő ablakába. A számítási eredmények eltérése mutatja hogy milyen mértékben kell növelni, vagy csökkenteni a számított értéket. Következő lépésben ezt a módosított értéket használom, de a mérések során figyelem, hogy nincs-e szisztematikus

eltérés valamelyik irányban a mért kettősök várható értékéhez képest. Ha van eltérés, akkor tovább módosítom, amíg nagy átlagban a tényleges várható értékek körül nem lesznek a mérési értékek. Ez már elég jó pontosságú lesz, hosszabb távon is használható a saját tapasztalatom szerint. Ezt az értéket csak akkor kell módosítani, ha az optikai rendszeren változtatunk. A kép irányeltérését pedig minden olyan esetben újra meg kell mérni (csík), ha a távcső-kamera együttes egymáshoz viszonyított helyzetet (akár milyen kis mértékben is) változhat. Ha a távcső szerkezete nem elég masszív, akkor a távcső jelentősebb pozícióváltozása esetén is léphetnek fel olyan deformációk, amikor szükség lehet új kalibrálásra.

A kettősök kimérése a következő módon történhet: A Reducban megnyitom a kettősöket tartalmazó képsorozatot. Az első képen a kiválasztott kettős egyik tagjára ráklikkelek, ekkor látható rajta a kimérő négyzet. Ha kell, a négyzet méretét változtatom. Jobb klikkel megtörténik az adott csillag "mérése". Átmegyek a társra, hasonló módon azt is megmérem.

A felugró mérési ablakban látszanak a mérési eredmények. Végigmérve a kettőst az összes képen, a következő látvány fogad, miután a "Reduced" fülre kattintok (l. az ábrát a következő oldalon): A Berkeley 4 nyílthalmaz központi része került mérésre. A kép jobb oldalán az utoljára mért kép egy része látszik, középtájt két fényes kettőssel. Balra a STI 123 (PA 200 körüli), tőle jobbra a WSI 42 (PA 160 körüli). Ezek a képen jelentősen túlexponáltak, mérésükhöz optimálisabb a rövidebb expozíciójú felvétel. De most a kép bal felső részén látható két halvány csillagot mértem. A jobb oldalon látható eredmény ablakban a következők láthatók: A Delta és Epsilon ablakokban a beírt irányeltérés (kamera vízszintes tengely eltérése a K–Ny iránytól), illetve a képskála értéke. Alattuk a Theta (PA) és sigma (szeparáció) értéke, ezek alatt pedig a hozzájuk tartozó szórás (mérési hiba) értékei. Vagyis ennek a kettősnek az adatai a következőképpen értelmezhetőek. PA=236,08±0,33 fok, s=4,747±0,045". Látható,

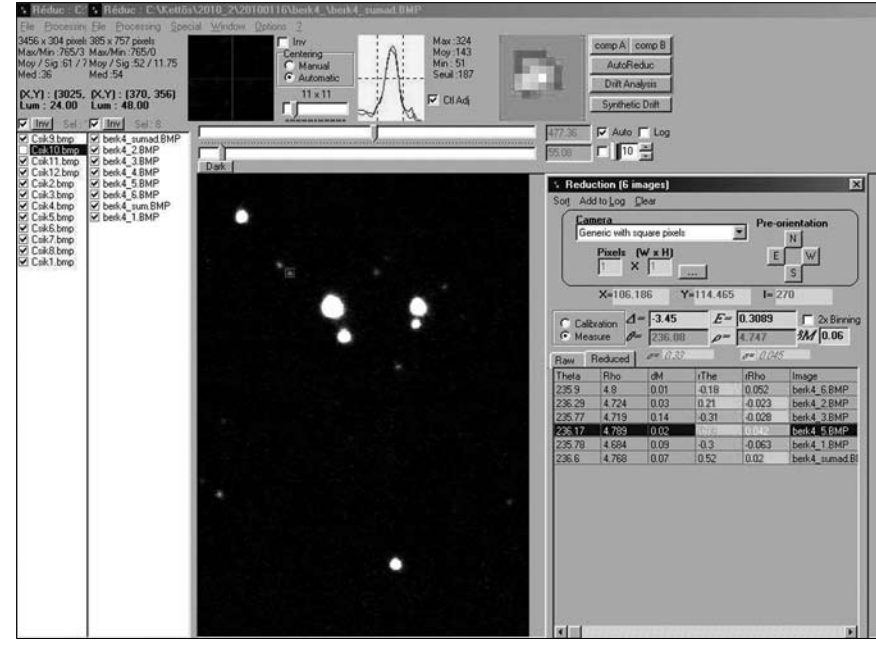

Kettõscsillag mérése a Reduc programban (képernyõmentés)

hogy ez a viszonylag halvány, 14 magnitúdó körüli "kettős" elég jól mérhető. A táblázat tartalmazza a képenkénti mérési értékeket, eltérő színekkel jelölve az átlagtól relatíve eltérő adatokat. A legjobban egybevágó értékek zöld színűek, az ettől egyre nagyobb eltérések kék, sárga, piros színűek. A nagyon kiugró eltéréseket adó képeket kiiktathatom a mérési sorozatból. Az adott sorra klikkelve, majd bal klikkel a lenyíló menüből törölhető az adott sorban levő kép adata a sorozatból. Utána automatikusan újraszámolja a program az összes eredményt. Így lehet némiképp "kozmetikázni" a mérésünket, de arra azért figyeljünk, hogy ha túl sok "rossz" mérést törlök, akkor az eredmény ugyan látszólag jobb lesz, de nem biztos, hogy ekkor a mérés pontossága javul. Ilyen nagy szórású mérési sorozatnál a képek valószínűleg nem elég jó expozíciójúak a megfelelő méréshez. Végül a mérési eredményeket kiírom, vagy file-ba mentem a későbbi felhasználáshoz. Ezzel a módszerrel jó esetben 15 magnitúdó körüli párok is mérhetőek. Szögtávolság szempontjából legoptimálisabbak az 5–10" közötti párok. Halvány tagoknál kis fényességeltérés esetén ideális esetben azért 2" körüli, néha azoknál szorosabb párok is mérhetőek. Azonban a szögtávolság csökkenésével együtt a PA érték szórása emelkedik. Ez törvényszerű, a rendszer felbontóképességével összefüggő tényező.

Gyakran már a képek készítésekor, de főleg a képek összegzésénél észrevehető, hogy néhány kettős nem a várt paraméterű. Ez lehet a tagok sajátmozgásának a következménye, lehet valamelyik korábbi mérés hibája, esetleg a kettős helytelen azonosítása, akár most, akár a korábbi mérések során. Ezeket a helyzeteket nem árt tisztázni. Én a képek szortírozása, méréshez való előkészítése során letöltöm a terület POSS képeit. Egy korábbi kék színben készültet, illetve egy későbbi vörös színben készültet. Ezeket is elmentem, ezek blinkelése fel szokta fedni az esetleges sajátmozgást. Nagy öröm ilyen esetekben, ha a korábbi mérések a saját méréssel összevetve igazolják a sajátmoz-

#### **kettõscsillagok**

gásból adódó változást. Sok egyéb érdekességgel találkoztam még. Előfordul, hogy az adott kettős nem a jelzett koordinátán van, hanem esetleg attól jelentős távolságra, néha 8–10'-re. Olyan is előfordul, hogy két, a katalógusban külön szereplő kettősről kiderül, hogy valójában ugyanaz a kettős. Néha találkoztam azzal az esettel is, hogy két független kettősről kiderült, hogy valójában valamelyik tagjuk közös. Így nem két kettős, hanem egy hármas rendszer esete áll fent. Ezeknek a tisztázása (publikálás után) sokat segít abban, hogy a WDS katalógusban szereplő adatok egyre jobban fedjék a valóságot. Időnként találok a mért kettősnél további tagot-, vagy tagokat, illetve a mért kettősök környezetében azokhoz hasonló, vagy szorosabb, halványabb csillagok alkotta, katalógusban nem szereplő "kettősöket". Ezeket szintén szoktam mérni, jó esetben ezek bekerülhetnek új kettősökként, komponensekként a WDS-be. Ily módon "saját" kettősökkel gyarapíthatjuk a WDS-t.

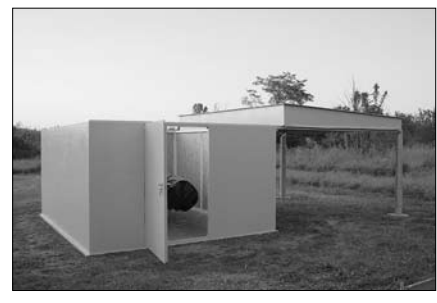

A letolható tetejû épület

Az új technikával új lelkesedéssel folyt a kettősök mérése, de az élet más területen sem állt meg. 2008-ban a távcső kapott egy legurítható tetejű könnyűszerkezetes épületet. Javult a komfort, csökkent a szél zavaró hatása is. 2010 nyarától kezdve pedig a technika is beköltözött az épületbe. Némi küszködés árán sikerült megoldani a távcsőmechanika számítógépről való vezérlését. A Guide planetárium program a térképes háttér mellett a vezérlés lehetőségét is biztosítja. A fényképezőgép is számítógéppel dolgozik együtt. Az USB-porton keresztül az elké-

szült képek egyből letöltődnek a megfelelő könyvtárba, azonnal nézhetők, ellenőrizhetők. Az expozícióvezérlés is a PC-n keresztül történik. Ezt Répássy Tamás Countdown nevű programja, a hozzá tartozó soros portos exponálóvezetékkel végzi. A mechanika és a kamera külön gépekkel dolgozik, így egy időben külön monitorokon látható a Guide térképe a munkaterületről, valamint az arról frissen készült kép. Egyszerű a kettősök és csillagkörnyezet azonosítása, sőt igény esetén a WIFI-kapcsolat segítségével pl. a POSS képek is elérhetőek az összehasonlítás lehetőségével. A számítógépek nem mellékesen az automata meteorkamerák üzemeltetését is biztosítják. Így a munka szinte karosszék csillagászattá alakult. A rendszer állandóan összeszerelt állapotban van. Bekapcsolás, illetve az első csillagra állás után már csak a billentyűzetekkel és egerekkel történik minden művelet. Ezzel el is érkeztünk napjainkig, ahol az eddig több szálon futó események egy közös szálon futnak tovább. Ez utóbbi időszak számokban kifejezve: 2008 és 2012 között 6 DSSC és 6 JDSO (méréseket tartalmazó) publikáció készült. Ezek 21 572 kép felhasználásával 3762 kettősről 38 790 egyedi mérés anyagát tartalmazzák. Természetesen van még talonban pár évi feldolgozáshoz elégségeses további kép is. A WDS pillanatnyilag 1332 saját felfedezésű (BKO) kettőst tartalmaz.

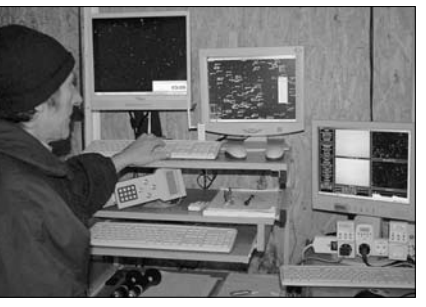

A komfortos észlelõhely

A kettősök fotózása, mérése terén előnyben részesítem azokat a párokat, amelyekről kevés mérést tartalmaz a WDS, vagy a felfedezésük óta nem is mérték még. Ezeken belül

# **kettõscsillagok**

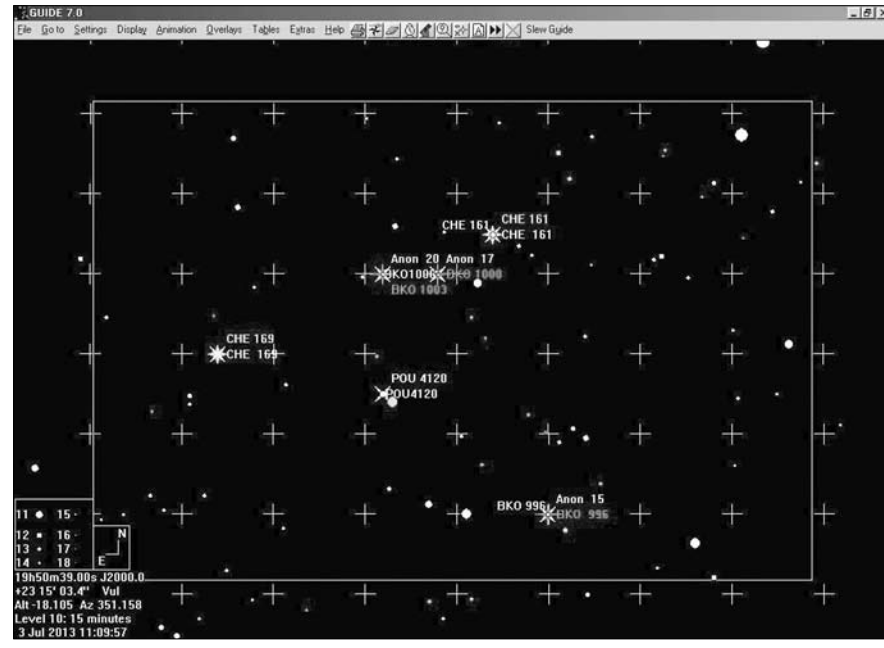

Kettõscsillagok megjelenítése a Guide programban (képernyõmentés)

is a halványabb párok a kedvenceim. Munkámhoz nagy segítséget nyújt a Guide program, amelyben meg lehet jeleníteni a WDS kettőseit is. Lehetőség van egyedi válogatású párok külön állományokként történő kezelésére, megjelenítésük ki-be kapcsolására is. Vaskúti György segítségével jó néhány ilyen állományt állítottunk már össze. Különféle színekkel-jelekkel megjeleníthetőek a már mért kettősök, a WDS számára kiemelt fontosságú elhanyagolt kettősök, a nagy pontosságú mérési adatokkal rendelkező kettősök, de a saját kettősök is. További saját célú szűkítéseket is használok, amelyek az észlelendő kedvenceimet tartalmazzák (l. a fenti ábrát). Ezek nagyon hasznosak a későbbi mérési programok összeállításánál.

Nem én találtam fel a spanyolviaszt, hiszen a hagyományos fotózás a csillagászat terén belül, vagy a kettősök fotózása szinte egyidős a fényképezéssel. Mások is fényképeztek már előttem digitális gépekkel kettősöket. Viszont digitális géppel fotózott kettősökről korábbi publikációkat (WDS-ben

felhasznált méréseket) nem találtam korábban. Tulajdonképpen a szükség vitt erre az útra. Nagy örömömre szolgál, hogy az így született méréseimet a szakma elfogadta. Időközben mások is jelentkeztek már hasonló módon végzett mérésekkel, illetve megkerestek segítséget kérve. További öröm, hogy lehetőségem nyílt arra, hogy Robert Argyle kettőscsillagok észleléséről-méréséről szóló átfogó könyvének új és bővített kiadásában egy rövid fejezetben ismertethettem az általam alkalmazott módszert: R.W. Argyle edition: Observing and Measuring Visual Double Stars. Springer, 2012.

*Berkó Ernő*

Végül néhány link a témához:

Meteor régebbi számai: http://meteor.mcse. hu/regi\_meteorok.html

Vaskúti György kettősökkel foglalkozó honlapja: http://porrima.bacska.eu/

A DSSC körlevelei: http://www.webbdeepsky.com/notes/doublest01.html A JDSO körlevelei: http://www.jdso.org/